# <span id="page-0-0"></span>Модуль подсистемы "Специальные" <FLibComplex1>

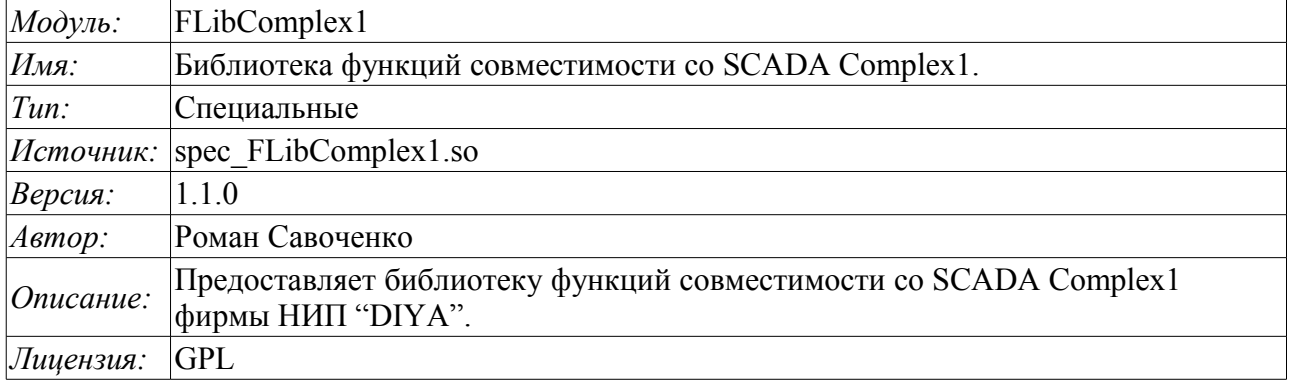

## Оглавление

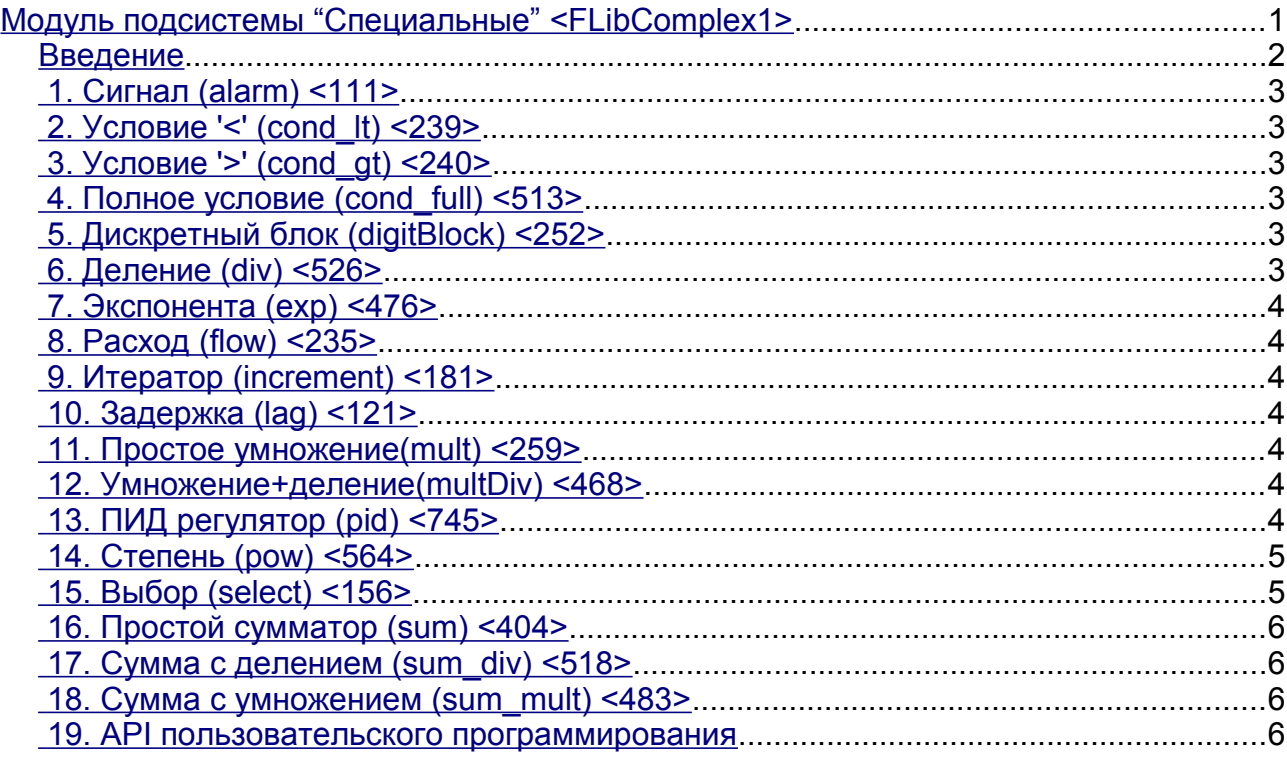

### <span id="page-1-0"></span>Введение

Специальный модуль FLibComplex1 предоставляет в систему OpenSCADA статическую библиотеку функций совместимости со SCADA Complex1 фирмы НИП "DIYA". Эти функции использовались в SCADA системе Complex1 в виде алгоблоков для создания внутрисистемных вычислений на основе виртуального контроллера. Предоставление библиотеки этих функций позволяет выполнять перенос вычислительных алгоритмов из системы Complex1.

Для адресации к функциям этой библиотеки можно использовать статический адрес вызова "Special.FLibComplex1.{Func}()" динамический или "SYS.Special.FLibComplex1["{Func}"].call()", "SYS.Special.FLibComplex1.{Func}()".  $\Gamma$  *Je {Func}* - идентификатор функции в библиотеке.

Ниже приведено описание каждой функции библиотеки. Для каждой функции производилась оценка времени исполнения. Измерение производилось на системе со следующими параметрами: Athlon 64 3000+ (ALTLinux 3.0(326ит)) путём замера общего времени исполнения функции при вызове её 1000 раз. Выборка производилась по наименьшему значению из пяти вычислений. Время заключается в угловые скобки и измеряется в микросекундах.

## <span id="page-2-5"></span>1. Сигнал (alarm) <111>

Описание: Установка признака сигнализации в случае выхода значения переменной за указанную границу.

Формула:

```
out = if (val>max || val<min) true;else false;
```
## <span id="page-2-4"></span>2. Условие '<' (cond lt) <239>

Описание: Операция ветвления в соответствии с условием "<".

```
\Phiормула:
      out = if(in1<(in2 1*in2 2*in2 3*in2 4)) in3 1*in3 2*in3 3*in3 4;
                else in4 1 \times \overline{\text{ind}} 2 \times \overline{\text{ind}} 3 \times \overline{\text{ind}} 4;
```
## <span id="page-2-3"></span>3. Условие '>' (cond gt) <240>

Описание: Операция ветвления в соответствии с условием ">".

```
Формула:
     out = if(in1>(in2 1*in2 2*in2 3*in2 4)) in3 1*in3 2*in3 3*in3 4;
                else in4 1 \times \overline{\text{in}}4 2 \times \overline{\text{in}}4 3 \times \overline{\text{in}}4 4;
```
## <span id="page-2-2"></span>4. Полное условие (cond full) <513>

Описание: Полная проверка условия, включая больше, меньше и равно.

```
Формула:
```

```
out = if(in1<(in2_1*in2_2*in2_3*in2_4)) in3_1*in3_2*in3_3*in3_4;
           else if( in\overline{1} > (in4\overline{1}^{\star}in4\overline{2}^{\star}in4\overline{2}^{\star}in4\overline{3}^{\star}in4\overline{4}) in 5 \overline{1}^{\star}in5 \overline{2}^{\star}in5 \overline{3}^{\star}in5 4;
           else in6 1*in6 2*in6 3*in6 4;
```
## <span id="page-2-1"></span>5. Дискретный блок (digitBlock) <252>

Описание: Функция содержит алгоритм управления сборками дискретных сигналов для задвижек и насосов, содержащих: признаки "Open", "Close" и команды "Open", "Close", "Stop". Функция поддерживает работу с импульсными командами, т.е. может снимать сигнал через указанный промежуток времени.

Параметры:

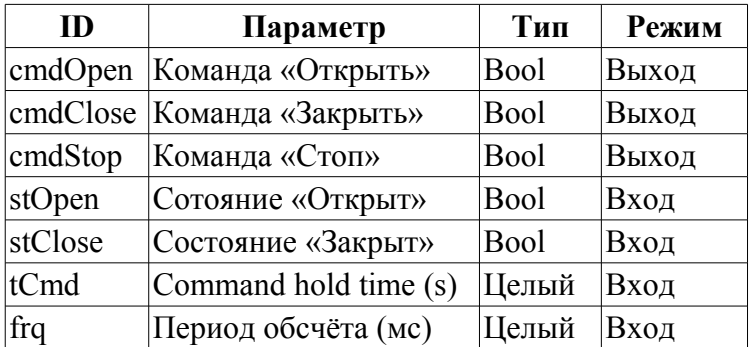

## <span id="page-2-0"></span>6. Деление (div) <526>

Описание: Производит деление сборок переменных.

```
\Phiормула:
       out = (\text{inl } 1^{\star} \text{inl } 2^{\star} \text{inl } 3^{\star} \text{inl } 4^{\star} \text{inl } 5 + \text{in2 } 1^{\star} \text{in2 } 2^{\star} \text{in2 } 3^{\star} \text{in2 } 4^{\star} \text{in2 } 5 + \text{in3 } ) /
                     (in4^{-1*}in4^{-2*}in4^{-3*}in4^{-4*}in4^{-5} + in5^{-1*}in5^{-2*}in5^{-3*}in5^{-4*}in5^{-5} + in6);
```
## <span id="page-3-6"></span>7. Экспонента (ехр) <476>

Описание: Вычисление экспоненты над группой переменных.

```
\Phiормула:
       out = exp (in1 1*in1 2*in1 3*in1 4*in1 5 +
                                 \overline{1 \text{ min2}} \overline{1 \text{ min2}} \overline{2 \text{ min2}} \overline{3 \text{ min2}} \overline{4 \text{ min2}} \overline{5 \text{ min3}} /
                                 (in4^{-}1*in4^{-}2*in4^{-}3*in4^{-}4*in4^{-}5+in5) )
```
## <span id="page-3-5"></span>8. Расход (flow)  $\leq$ 235>

Описание: Вычисление расхода газа.

Формула:  $f = K1*(K3+K4*x)$  (K2);

## <span id="page-3-4"></span>9. Итератор (increment) <181>

Описание: Итерационное вычисление с указанием приращения. Коэффициент приращения для разных направлений различный.

```
Формула:
   out = if( in1 > in2 ) in2 + in3*(in1-in2); else in2 - in4*(in2-in1);
```
## <span id="page-3-3"></span>10. Задержка (lag) <121>

Описание: Задержка изменения переменной. Практически это фильтр без привязки ко времени.

```
Формула:
   y = y - Klag*(y - x );
```
## <span id="page-3-2"></span>11. Простое умножение (mult) <259>

Описание: Простое умножение с делением.

```
Формула:
   out=(in1 1*in1 2*in1 3*in1 4*in1 5*in1 6)/(in2 1*in2 2*in2 3*in2 4);
```
## <span id="page-3-1"></span>12. Умножение+деление(multDiv) <468>

Описание: Разветвленное умножение+деление.

```
Формула:
         out = in1 1*in1 2*in1 3*in1 4*in1 5* (in2 1*in2 2*in2 3*in2 4*in2 5+
                           (\text{in}\overline{3} \quad 1^* \text{in}\overline{3} \quad 2^* \text{in}\overline{3} \quad 3^* \text{in}\overline{3} \quad 4^* \text{in}\overline{3} \quad 5) / (\text{in}\overline{4} \quad 1^* \text{in}\overline{4} \quad 2^* \text{in}\overline{4} \quad 3^* \text{in}\overline{4} \quad 4^* \text{in}\overline{4} \quad 5))
```
## <span id="page-3-0"></span>13. ПИД регулятор (pid) <745>

Описание: Пропорционально-интегрально-лифференциальный регулятор.

Параметры:

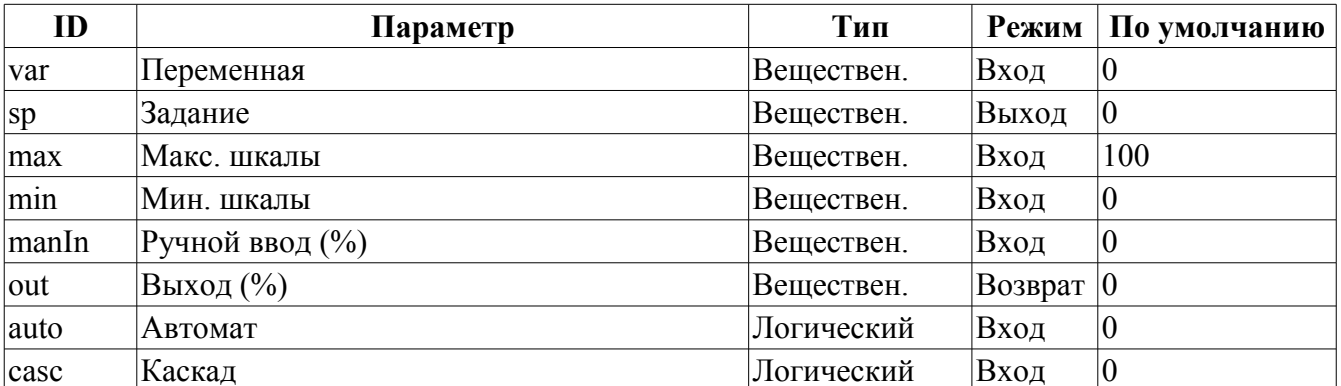

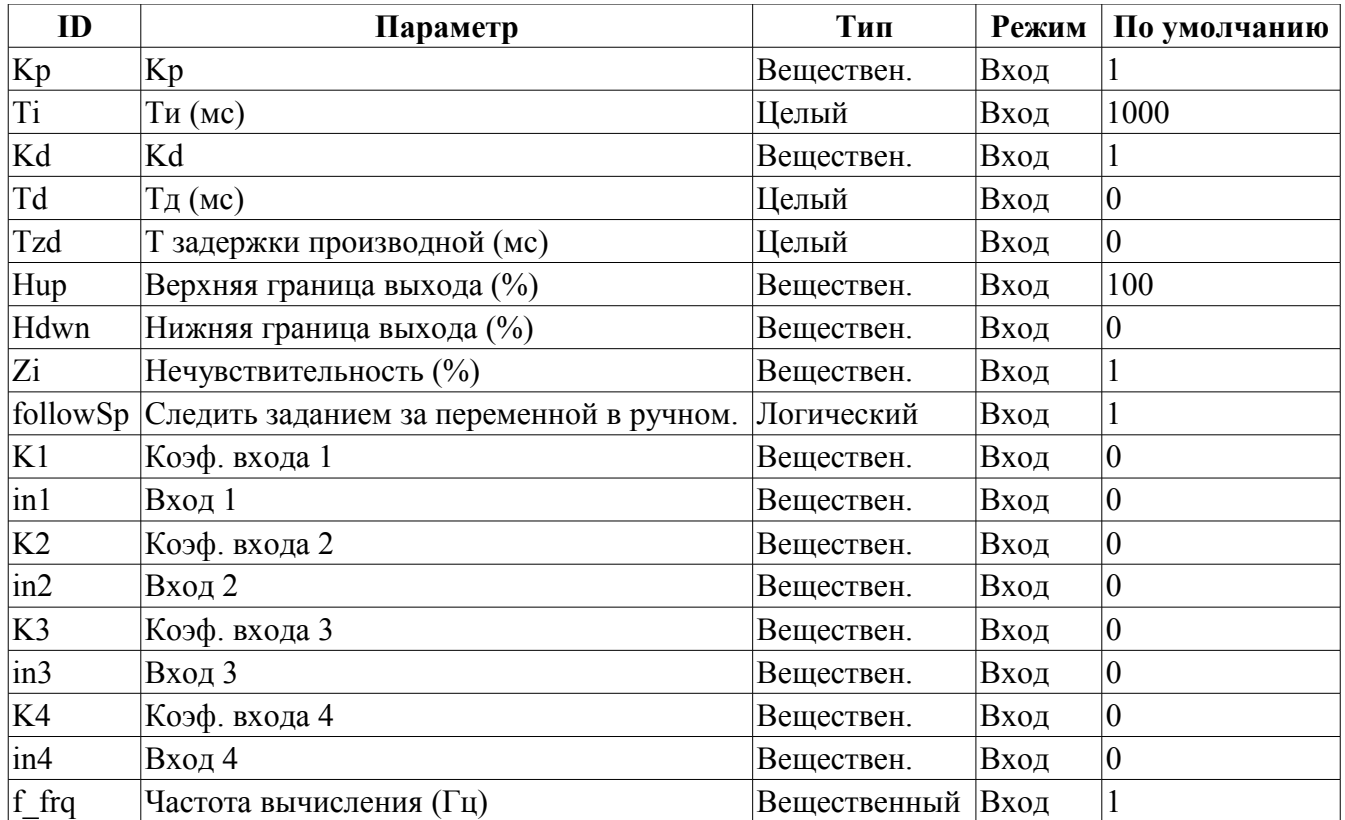

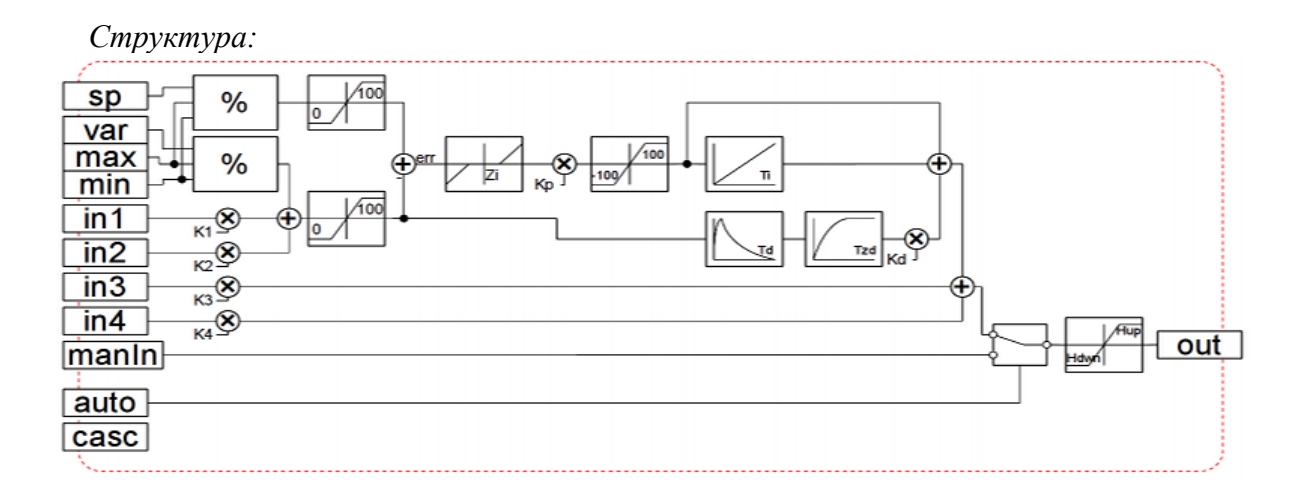

### <span id="page-4-1"></span>14. Степень (роw) <564>

Описание: Возведение в степень.

```
Формула:
```

```
(in1_1*in1_2*in1_3*in1_4*in1_5)^(in2_1*in2_2*in2_3*in2_4*in2_5 +<br>(in3_1*in3_2*in3_3*in3_4*in3_5)/(in4_1*in4_2*in4_3*in4_4*in4_5));
out =
```
## <span id="page-4-0"></span>15. Выбор (select) <156>

Описание: Выбор одного из четырёх вариантов.

```
Формула:
      out = if( sel = 1) in1 1*in1 2*in1 3*in1 4;
                 if( sel = 2) \text{in2}^{-1} \cdot \text{in2}^{-2} \cdot \text{in2}^{-3} \cdot \text{in2}^{-4};
                 if( sel = 3) \ln 3 \ln 1 \times \ln 3 \times 2 \times \ln 3 \times \ln 3 \times 4;
                 if( sel = 4) \text{in4}^{-1} *in4<sup>-2*</sup>in4<sup>-3*</sup>in4<sup>-4</sup>;
```
## <span id="page-5-3"></span>16. Простой сумматор (sum) <404>

Описание: Простое суммирование с умножением.

```
Формула:
          out = in1 1*in1 2+in2 1*in2 2+in3 1*in3 2+in4 1*in4 2+\frac{1}{100} \frac{1}{100} \frac{1}{100} \frac{1}{100} \frac{1}{100} \frac{1}{100} \frac{1}{100} \frac{1}{100} \frac{1}{100} \frac{1}{100} \frac{1}{100} \frac{1}{100} \frac{1}{100} \frac{1}{100} \frac{1}{100} \frac{1}{100} \frac{1}{100} \frac{1}{100} \frac{1
```
## <span id="page-5-2"></span>17. Сумма с делением (sum div)  $\leq 518$

Описание: Суммирование с делением группы значений.

```
Формула:
   out = in1 1*in1 2*(in1 3+in1 4/in1 5) + in2 1*in2 2*(in2 3+in2 4/in2 5)+
         in3 1*in3 2* (in3 3*in3 4/in3 5) + in4 1*in4 2* (in4 3*in4 4/in4 5);
```
## <span id="page-5-1"></span>18. Сумма с умножением (sum mult) <483>

Описание: Суммирование с умножением группы значений.

Формула:

```
out = in1_1*in1_2*(in1_3*in1_4+in1_5) + in2_1*in2_2*(in2_3*in2_4+in2_5) +
         in3<sup>-1*</sup>in3<sup>-2*</sup>(in3<sup>-3*</sup>in3<sup>-4+in3-5) + in4<sup>-1*</sup>in4<sup>-2*</sup>(in4<sup>-3*</sup>in4<sup>-4+in4-5);</sup></sup>
```
### <span id="page-5-0"></span>19. АРІ пользовательского программирования

Некоторые объекты модуля предоставляют функции пользовательского программирования.

Объект "Библиотека функций" (SYS.Special.FLibComplex1)

• ElTp  $\{funcID\}$ (ElTp prm1, ...) — вызов функции библиотеки  $\{funcID\}$ . Возвращает результат вызываемой функции.

#### Объект "Пользовательская функция" (SYS.Special.FLibComplex1["funcID"])

• ElTp call(ElTp prm1, ...) — вызов данной функции с параметрами  $\langle \text{prm}\rangle/N$ . Возвращает результат вызываемой функции.